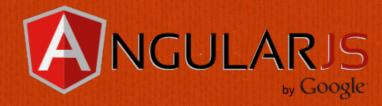

## AngularJS 1.x Component-based Design

by Jeremy Zerr

Blog: http://www.jeremyzerr.com

in LinkedIn: http://www.linkedin.com/in/jrzerr

Twitter: <a href="http://www.twitter.com/jrzerr">http://www.twitter.com/jrzerr</a>

# What is a Component anyways?

- ☐ Interface + Template + Logic = Component
- The Interface includes inputs and outputs to allow it to be reused and be self-documenting.
- ☐ The template is a partial piece of HTML/CSS with some templating language. Allows the component to render itself.
- □ There is some Logic included, in the form of a Javascript object or class. It's own dependencies are taken care of.
- It's all bundled together in as simple of a feature to allow an application to be composed of lots of these components.

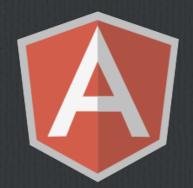

# Here is a Component in Angular 2

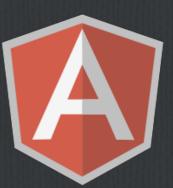

```
import {Component} from 'angular2/angular2'

@Component({
    selector: 'my-component',
    template: '<div>Hello my name is {{name}}. <button (click)="sayMyName()">Say my name
})

export class MyComponent {
    constructor() {
        this.name = 'Max'
    }
    sayMyName() {
        console.log('My name is', this.name)
    }
}
```

☐ Taken from <u>learnangular2.com</u>

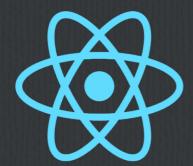

# Here is a Component in React

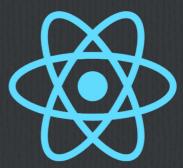

☐ Taken from <u>Facebook React docs</u>

# Why do I want a Component-based architecture in Angular 1.x?

- ☐ One step closer to an upgrade path to Angular 2 (ngUpgrade)
- We should always strive for designing simple, reusable components.
- Design using the smart/dumb component philosophy (container/ presentation-only)
- ☐ Encourage using one-way data binding
- ☐ We already have directives as our starting place. It's all about using directives in a better way.

### How do we achieve a Componentbased architecture in Angular 1.x?

- □ No standalone controllers or templates, only directives that contain both. In Angular 1.4 directives are the closest thing we have to Components. Angular 1.5 adds a component that we can use.
   □ Use directive bindToController and controllerAs syntax so the directive controller is
- ☐ Use directive bindToController and controllerAs syntax so the directive controller is like a class.
- Our directive interface should use a convention to denote inputs and outputs, and not modify any of the inputs so we have only one way data binding between components.
- $\square$  Create dumb components that use inputs, send outputs, and don't have dependencies
- ☐ No \$scope inheritance, all isolate scope.
- $\square$  This post on <u>Teropa is a great read</u>.

## AngularJS Examples

X-Files Villains app in 4 parts

### X-Files Villains App - Demo

- ☐ X-Files is Baaaaaacck!!!!
- □ Vote on how creepy each of the different X-Files villains are.

#### **X-Files Villains** Pick A Villain: Albert Tanner **Villain Details** Name: Albert Tanner Superpower: Regenerate body parts Creepy Factor: 4 **Creepy Leaderboard** • 6 - Eugene Tooms 4 - Albert Tanner • 2 - Gene Gogolak • 0 - Cigarette-Smoking Man

### X-Files Villains App - Part 1

- □ Simple, one controller, one template, no directives
- Template renders and causes modifications to the data that is all stored in \$scope in the controller.
- □ Plunker Link

### X-Files Villains App - Part 2

- □ Refactor to directives
- □ One controller, three directives, one for each section of the app
- □ Data is all stored on \$scope in controller, and passed via directive scope into the directives, where it is modified via 2-way binding.
- ☐ Controller <-> Directive 1
- □ Plunker Link

### X-Files Villains App - Part 3

- □ Refactor to component-like directives
- One container directive, three dumb directives called in the container directives template
- ☐ Any data changes in the dumb directives are done via callback functions that modify data in the container directive controller.
- □ Container Directive -> Dumb Directive 1 -> Container Directive
- **☐** Plunker Link

#### Leaderboard Directive Diff

```
(function(){
  var module = angular.module('villains');
  module.directive('villainLeaderboard', function() {
    return {
       scope: {
          villains: '='
        },
        templateUrl: 'villains/villainLeaderboard/villainLeaderboard.html'
       };
  });
}());
```

#### List Directive Diff

```
(function(){
  var module = angular.module('villains');
  module.directive('villainList', function() {
    return {
       scope: {
          villains: '=',
          selectedVillain: '='
        },
        templateUrl: 'villains/villainList/villainList.html'
        };
    });
}());
```

```
(function(){
  var module = angular.module('villains');|
  module.directive('villainList', function() {
    return {
     scope: {}, // isolate
     bindToController: { // bind right to this in controller
        villains: '=',
        onSelect: '&', // function takes single argument of villainId
        isSelected: '&' // function takes single argument of villain
        },
        templateUrl: 'villains/villainList/villainList.html',
        controller: function() {},
        controllerAs: 'vm'
     };
});
}());
```

#### Detail Directive Diff

```
(function(){
  var module = angular.module('villains');
  module.directive('villainDetail', function() {
    return {
      scope: {
       villain: '='
      templateUrl: 'villains/villainDetail/villainDetail.html',
      controller: function($scope) {
        // these functions were moved in from the app controller
        // to this directive controller
        $scope.moreCreepy = function(villain) {
         villain.creepy++;
        $scope.lessCreepy = function(villain) {
         villain.creepy--;
  });
}());
```

```
(function(){
 var module = angular.module('villains');
 module.directive('villainDetail', function() {
    return {
     scope: {}, // isolate
     bindToController: { // bind right to this in controller
        villain: '=',
        onMoreCreepy: '&', // takes single argument of villainId
        onLessCreepy: '&', // take single argument of villainId
        onChangeCreepy: '&' // takes two arguments, villainId and creepy
     templateUrl: 'villains/villainDetail/villainDetail.html',
     controller: function($scope) {},
     controllerAs: 'vm'
   };
 });
}());
```

# Enforcing One Way Data Binding

- ☐ We want to ensure one-way data flow.
- ☐ A convention does not guarantee anything. Must create something formal.
- Let's create a buffer between our directive and the outside world by creating a copy when object changes.

```
bindToController: { // bind right to this in controller
  externalVillain: '=villain', // let's buffer this param
  onMoreCreepy: '&', // takes single argument of villainId
  onLessCreepy: '&', // take single argument of villainId
  onChangeCreepy: '&' // takes two arguments, villainId and creepy
},
```

```
// we copy off the villain to prevent this directive
// from modifying the villain object passed in
$scope.$watch('vm.externalVillain', function(newVal, oldVal) {
   vm.villain = |ngular.copy(newVal);
}, true);
```

#### **Container Directive**

Has data concerns. All data changes, fetching, all initiated from the Container Directive controller.

# AngularJS 1.5 Adds Components - Part 4

☐ Compare the syntax changes from 1.4 (left) to 1.5 (right) to refactor to a component building on the changes in Part 3

```
(function(){
  var module = angular.module('villains');
  module.directive('villainDetail', function() {
    return {
     scope: {}, // isolate
     bindToController: { // bind right to this in controller
        externalVillain: '=villain', // let's buffer this param
        onMoreCreepy: '&', // takes single argument of villainId
        onLessCreepy: '&', // take single argument of villainId
        onChangeCreepy: '&' // takes two arguments, villainId and creepy
     templateUrl: 'villains/villainDetail/villainDetail.html',
      controller: function($scope) {
        var vm = this:
       // we copy off the villain to prevent this directive
       // from modifying the villain object passed in
        vm.villain = angular.copy(vm.externalVillain);
        $scope.$watch('vm.externalVillain', function(newVal, oldVal) {
         vm.villain = angular.copy(newVal);
       }, true);
     controllerAs: 'vm'
}());
```

```
var module = angular.module('villains');
  module.component('villainDetail', {
    bindings: {
      externalVillain: '<villain', // let's make this one way data binding
      onMoreCreepy: '&', // takes single argument of villainId
     onLessCreepy: '&', // take single argument of villainId
      onChangeCreepy: '&' // takes two arguments, villainId and creepy
    templateUrl: 'villains/villainDetail/villainDetail.html',
    controller: function($scope) {
      var vm = this;
     // You still have to do this to have one way databinding on objects
      vm.villain = angular.copy(vm.externalVillain);
      $scope.$watch('vm.externalVillain', function(newVal, oldVal) {
        vm.villain = angular.copy(newVal);
     });
    controllerAs: 'vm' // if we skip, will default to $ctrl
 });
}());
```

#### Plunker Link - Part 4

### AngularJS 1.5 Adds One Way Databinding

- ☐ Sadly, it only really works for primitives (Number, String, Boolean, etc)
- bindings: {
   //externalVillain: '<villain', // let's make this one way data binding
   name: '<', // test one way databinding on a primitive, the villain name
   villain: '<', // test one way databinding on an object
   onMoreCreepy: '&', // takes single argument of villainId
   onLessCreepy: '&', // take single argument of villainId
   onChangeCreepy: '&' // takes two arguments, villainId and creepy
  },</pre>
- Objects set up as oneway binding still have changes affect the outside.

Name: <input type="text" ng-model="vm.villain.name"/> One Way Name: <input type="text" ng-model="vm.name"/>

Still need to copy object to make one-way data binding with an object possible

Name: Eugene Tooms
One Way Name: Eugene Tooms

# More about Components in Angular 1.5

- ☐ Only use restrict 'E' for Element
- Can use controller: 'myController as \$ctrl' shortcut syntax for controller and controllerAs
- ☐ Inputs as '<' or '@', Outputs as '&'.
- □ No link or compile function possible
- ☐ AngularJS Component Doc

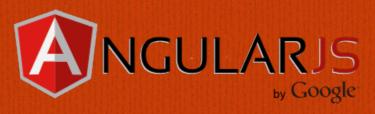

### Thanks!

**Jeremy Zerr** 

**Blog:** http://www.jeremyzerr.com

LinkedIn: <a href="http://www.linkedin.com/in/jrzerr">http://www.linkedin.com/in/jrzerr</a>

Twitter: <a href="http://www.twitter.com/jrzerr">http://www.twitter.com/jrzerr</a>